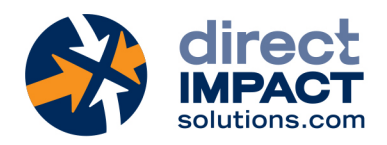

# FileMaker Training Course FOR INTERMEDIATE DEVELOPERS

### **Participants**

This class is aimed at participants who are already familiar with FileMaker's basic programming tools, but who wishes to further explore the platform's capabilities.

### **Description**

With our intermediate developer course, participants will learn how to organize relationships effectively to make it easier to create dynamic calculations, simplify finding data and streamline reporting. They will see how simple FileMaker makes it to automate user actions with scripts. They will discover how to use calculations, variables and scripts parameters to build an easy-to-use and elegant user interface.

### **Objectives**

- 1. Establish and configure relationships between multiple tables
- 2. Design and use calculation fields
- 3. Build scripts to automate routines
- 4. Use layout objects to enrich the user experience
- 5. Create and configure user accounts and privilege sets

### **Prerequisites**

Participants who attend this class must know how to:

- Import and Export data
- Create and manage layouts
- Add and manipulate layout objects
- Configure single action buttons
- Add a relationship between two tables

# **Evaluation**

At the end of the training, the participants who have achieved the objectives receive a certificate of achievement attesting the success of their participation.

Claris Partner

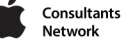

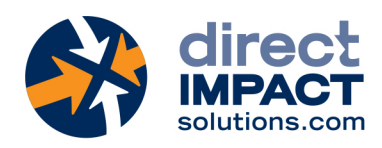

# **Schedule**

### Day 1

# Review of Basic Notions 1:00pm – 2:30pm Eastern Time (ET) - 10:00am – 11:30am Pacific Time (PT)

- Working with fields
- Data Modeling
- Working with layouts, layout objects and buttons
- Sharing a file

# Data Modeling

# 2:30pm – 4:00pm Eastern Time (ET) - 11:30am – 1:00pm Pacific Time (PT)

- Entity Relationship Diagram
- Creating and configuring relationships
- Many-to-Many Relationships

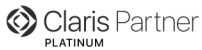

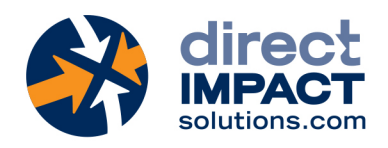

# Day 2

### Calculation Functions

1:00pm – 2:30pm Eastern Time (ET) - 10:00am – 11:30am Pacific Time (PT)

- Working with the calculation engine
- Number functions
- Text functions
- Date and Time functions
- Logical functions
- Aggregate functions
- Using the Data Viewer

# Working with Layouts

# 2:30pm – 4:00pm Eastern Time (ET) - 11:30am – 1:00pm Pacific Time (PT)

- Conditional formatting
- Object visibility
- Tooltips
- Value lists
- Themes and styles

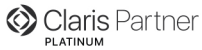

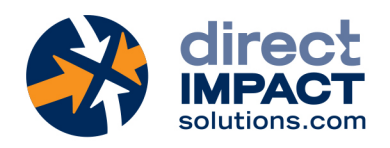

#### Day 3

### Working with Scripts

### 1:00pm – 2:30pm Eastern Time (ET) - 10:00am – 11:30am Pacific Time (PT)

- Managing scripts
- User Interactions
- Using Scripts to Find Data
- Working the Script Debugger

### Script Techniques

### 2:30pm – 4:00pm Eastern Time (ET) - 11:30am – 1:00pm Pacific Time (PT)

- Script Parameters
- Script Variables
- Execute script on server (PSOS)
- Error Capture

### Day 4

### Reporting

1:00pm – 2:30pm Eastern Time (ET) - 10:00am – 11:30am Pacific Time (PT)

- Basic sub-summary reports
- Quick Charting

### **Security**

# 2:30pm – 4:00pm Eastern Time (ET) - 11:30am – 1:00pm Pacific Time (PT)

- Managing Accounts
- Configuring Privilege Sets
- Conditional Record Access

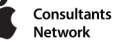